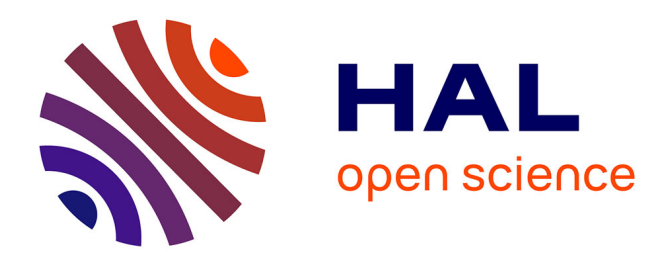

# **ATLANTIS : Une ontologie pour représenter les Instructions nautiques**

Helen Mair Rawsthorne, Nathalie Abadie, Eric Kergosien, Cécile Duchêne,

Eric Saux

## **To cite this version:**

Helen Mair Rawsthorne, Nathalie Abadie, Eric Kergosien, Cécile Duchêne, Eric Saux. ATLANTIS : Une ontologie pour représenter les Instructions nautiques. IC 2022, 33es journées francophones d'Ingénierie des connaissances, Jun 2022, Saint-Étienne, France. pp.154-163. hal-03695242v2

## **HAL Id: hal-03695242 <https://hal.science/hal-03695242v2>**

Submitted on 24 Aug 2022

**HAL** is a multi-disciplinary open access archive for the deposit and dissemination of scientific research documents, whether they are published or not. The documents may come from teaching and research institutions in France or abroad, or from public or private research centers.

L'archive ouverte pluridisciplinaire **HAL**, est destinée au dépôt et à la diffusion de documents scientifiques de niveau recherche, publiés ou non, émanant des établissements d'enseignement et de recherche français ou étrangers, des laboratoires publics ou privés.

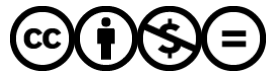

[Distributed under a Creative Commons Attribution - NonCommercial - NoDerivatives 4.0](http://creativecommons.org/licenses/by-nc-nd/4.0/) [International License](http://creativecommons.org/licenses/by-nc-nd/4.0/)

## ATLANTIS : Une ontologie pour représenter les *Instructions nautiques*

H. M. Rawsthorne<sup>1</sup>, N. Abadie<sup>1</sup>, E. Kergosien<sup>2</sup>, C. Duchêne<sup>3</sup>, E. Saux<sup>4</sup>

<sup>1</sup> LASTIG, Univ Gustave Eiffel, IGN-ENSG, F-94165 Saint-Mandé, France GERiiCO, Université de Lille, F-59000 Villeneuve d'Ascq, France LASTIG, Univ Gustave Eiffel, IGN-ENSG, F-77420 Champs-sur-Marne, France IRENav, École navale, Lanvéoc-Poulmic, CC 600, F-29240 Brest Cedex 9, France

helen.rawsthorne@ign.fr

#### Résumé

*Les Instructions nautiques sont une série d'ouvrages produits et publiés par le Service hydrographique et océanographique de la Marine (Shom) qui donnent aux navigateurs les informations nécessaires pour naviguer près des côtes et accéder aux ports. Dans cet article, nous présentons l'ontologie ATLANTIS (coAsTaL mAritime NavigaTion InstructionS) que nous avons développée pour modéliser les connaissances contenues dans ces ouvrages, ainsi qu'un retour d'expérience et des adaptations que nous avons apportées à la Simplified Agile Methodology for Ontology Development (SAMOD), la méthodologie de développement d'ontologies que nous avons employée.*

#### Mots-clés

*Environnement maritime côtier, Instructions nautiques, navigation maritime côtière, ontologie.*

#### Abstract

*The Instructions nautiques are a series of books produced and published by the French Naval Hydrographic and Oceanographic Service, the Shom. They contain information on navigating in coastal waters and accessing ports. In this article we present the ATLANTIS (coAsTaL mAritime NavigaTion InstructionS) ontology that we have developed to model the knowledge contained in these books. We also give feedback on the Simplified Agile Methodology for Ontology Development (SAMOD), which we used to create our ontology, and present the modifications that we made to it.*

#### Keywords

*Coastal maritime environment, Instructions nautiques, coastal maritime navigation, ontology.*

## 1 Introduction

Les *Instructions nautiques* sont une série d'ouvrages produits et publiés par le Service hydrographique et océanographique de la Marine (Shom). Elles décrivent l'environnement maritime côtier depuis le point de vue d'un navire et donnent les informations nécessaires pour naviguer près de la côte et accéder aux ports. Les *Instructions nautiques* sont utilisées par les navigateurs (civils ou militaires, professionnels ou plaisanciers) en complément des cartes marines papiers ou électroniques pour planifier leur itinéraire de navigation. Elles apportent des informations qui, pour des raisons de lisibilité, ne sont pas affichées sur une carte marine, et contribuent donc à la sécurité de la navigation maritime. Aujourd'hui, les connaissances contenues dans les *Instructions nautiques* existent uniquement sous ce forme : du texte en langage naturel. Ceci impose au Shom un processus exigeant d'actualisation et de vérification manuelle du contenu des ouvrages. Pour les utilisateurs, la forme des *Instructions nautiques* implique une lecture attentive pour trouver les informations recherchées. Sous ce forme, les connaissances sont difficilement réutilisables. Les travaux de thèse de Sauvage-Vincent [20] ont porté sur la formalisation des connaissances contenues dans les *Instructions nautiques* du Shom via la création d'un langage contrôlé. Le but du langage proposé est de « servir de pivot entre la rédaction du texte par l'opérateur dédié, la production de l'ouvrage imprimé ou en ligne, et l'interaction avec des bases de connaissances et des outils d'aide à la navigation ». Or, la base de connaissances couvrant le contenu des *Instructions nautiques* sur laquelle le langage est censé s'appuyer n'existe pas à ce jour. Nous visons donc à structurer et à géoréférencer le contenu des *Instructions nautiques* et le stocker dans une base de connaissances. À terme, cette base de connaissances pourra servir à alimenter une plateforme permettant aux utilisateurs des *Instructions nautiques* d'interroger le contenu des ouvrages. Ils pourront, au lieu de lire le texte intégral, accéder aux informations souhaitées en réalisant des recherches par facettes et notamment par zone géographique. Une première étape vers la création de cette base de connaissances consiste à se doter d'une ontologie.

Dans cet article nous présentons ATLANTIS, l'ontologie que nous avons développée pour la base de connaissances, ainsi que la méthodologie que nous avons suivie. Nous avons adopté la *Simplified Agile Methodology for Ontology Development* (SAMOD), à laquelle nous avons apporté des modifications afin de l'adapter à notre projet. Les

deux contributions de cet article sont ainsi (1) ATLANTIS, l'ontologie du domaine des *Instructions nautiques* et (2) le retour d'expériences et les adaptations de la méthodologie SAMOD. Dans la section suivante, nous présentons plus en détail les *Instructions nautiques*. Ensuite, dans la section 3, nous recensons les travaux connexes à nos recherches. Un premier état de l'art porte sur les ontologies et thésaurus existants sur le domaine maritime. Le second porte sur les méthodologies de développement d'ontologies et le choix que nous avons fait. La section 4 présente SAMOD, la méthodologie de développement d'ontologie sur laquelle nous nous sommes appuyés, et la manière dont nous l'avons mise en œuvre pour créer ATLANTIS. Enfin, dans la section 5, nous présentons les résultats et l'évaluation de l'ontologie ainsi que notre retour d'expériences et nos adaptations concernant SAMOD avant de conclure dans la section 6.

## 2 Les Instructions nautiques

Les *Instructions nautiques* font partie d'une gamme de produits diffusés par le Shom qui servent à la planification d'itinéraires de navigation maritime. D'autres ouvrages du Shom, plus spécialisés, viennent compléter les connaissances sur l'environnement côtier et la navigation, parmi lesquels on trouve *Feux et signaux de brume*, *Radiosignaux*, *Courants de marée* ainsi que l'*Annuaire des marées*. Ils apportent des renseignements qui sont nécessaires à la préparation d'un itinéraire adapté et sûr. Le type de navire, l'expérience du navigateur, la temporalité <sup>1</sup>, les conditions météorologiques et les conditions océanographiques sont également à prendre en considération lors de la planification.

Les *Instructions nautiques* contiennent principalement trois types de renseignements [25] : (1) elles donnent des informations complémentaires à celles qui sont affichées sur les cartes marines comme les caractéristiques physiques (couleur, forme, taille, etc.) d'un amer<sup>2</sup>, (2) elles recensent les informations absentes des cartes marines telles que le climat typique de la zone décrite, et (3) elles donnent des instructions ou des informations à propos de la navigation telles que les routes conseillées, les conditions d'accès aux ports ou encore les réglementations en place.

Les *Instructions nautiques* sont divisées en plusieurs volumes, par zone de couverture. Une zone de couverture peut être définie soit comme une section de trait de côte entre deux positions sur la côte, soit comme l'ensemble du trait de côte d'une île ou d'un ensemble d'îles. Chaque volume commence avec un chapitre de renseignements généraux. Le plan général du reste de l'ouvrage suit linéairement le trait de côte, chaque chapitre étant dédié à une section du trait de côte. En lisant un chapitre, le lecteur a l'impression d'être emmené le long de la côte par le rédacteur ; chaque repère, danger et autre particularité de l'environnement est décrit, et chaque mouillage, accès de port et entrée de chenal est détaillé. Les consignes mentionnent également les spécificités de la météorologie, la courantologie et la réglementation locales. Des photographies montrant les amers et les ports notables sont intercalées dans le texte. Elles illustrent également le positionnement relatif des différentes entités géographiques et doivent conforter le lecteur dans la représentation qu'il se fait de son environnement. La figure 1 montre un extrait des *Instructions nautiques*. On y trouve des instructions pour accéder au chenal de l'Île de Batz. Ces instructions font référence à des entités spatiales nommées et non-nommées telles que des balises, un clocher, des feux, une île et des tourelles. Des aides virtuelles à la navigation telles que des alignements, une route et un secteur sont également citées. Dans cet extrait, il y a des instructions distinctes pour des navires de différentes tailles. Les instructions peuvent, en outre, dépendre des conditions météorologiques (p. ex. par vents d'est), océanographiques (p. ex. à marée basse) ou temporelles (p. ex. de nuit). Le texte est accompagné d'une photo montrant le chenal ainsi que certaines entités spatiales citées dans le texte.

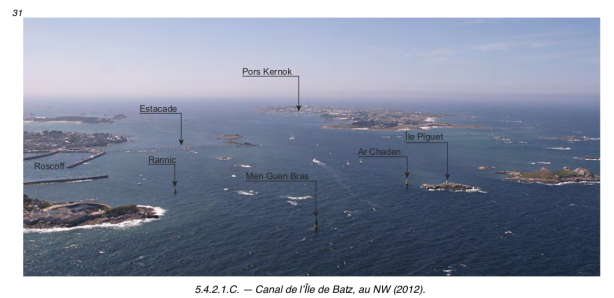

37 INSTRUCTIONS. — En venant de l'Est, on prend de chenal en suiz aviv (2012).<br>
de Batz (chapelle **Notre-Dame de Bon Secours)** [48° 44, 65' N — 4° 00,58' W], sur la côte Sud de l'île, par la<br>
pryarmide blanche de Ile **Pla** 

Chaptering dans le chenal entre la tourelle « Ar Chaden » et la tourelle « Men Guen Bras ». Les dangers aux<br>abords du chenal sont ensuite balisés par des marques cardinales portées par des tourelles et des balises. Un<br>feu

FIGURE 1 – Un extrait des *Instructions nautiques* [26, p. 399].

En dehors de l'usage d'un format numérique, la chaîne de production des *Instructions nautiques* a peu changé depuis les premières éditions publiées au XIX<sup>e</sup> siècle par l'ancêtre du Shom, le Dépôt des cartes et plans de la Marine [1]. Les textes sont mis à jour manuellement par le personnel du Shom, lorsque l'environnement change ou que de nouvelles informations sont rendues disponibles. Le Shom diffuse hebdomadairement un groupe d'avis aux navigateurs (GAN) en ligne [27] pour communiquer les mises à jour à appliquer à ses cartes marines et ses ouvrages nautiques.

## 3 État de l'art

#### 3.1 Ontologies et thésaurus maritimes

D'autres travaux ont porté sur la création d'ontologies et de thésaurus du domaine maritime. En particulier, Malyan-

<sup>1.</sup> Une temporalité peut être quantitative (à 05h00) ou qualitative (de nuit). Elle peut être définie selon des horaires, des moments de la journée (avant le coucher du soleil), des dates (entre mars et septembre), des moments de l'année (en hiver) ou des horaires des marées (à mi-marée).

<sup>2.</sup> Un amer est un « objet remarquable situé à un endroit fixe sur la terre et pouvant être utilisé pour déterminer un emplacement ou une direction. » Traduit de [5].

<sup>43</sup> Les petits navires, d'où il n'est pas possible de voir le clocher de l'Île de Batz, masqué par la végétation,<br>se présenter légèrement à gauche de l'alignement de garde à 290° du phare de l'Île de Batz par la tour Chaden »

kar [14] a proposé une ontologie pour l'information spatiale dans le domaine de la navigation maritime. Elle est fondée sur plusieurs sources officielles de connaissances maritimes, notamment les *United States Coast Pilot*. Cette série d'ouvrages, publiée par la *National Oceanic and Atmospheric Administration* (NOAA), constitue l'équivalent des *Instructions nautiques* aux États-Unis. Ce travail pourrait constituer une base importante pour notre cas d'application. Cependant, à notre connaissance, cette ontologie n'est pas publiée sur le Web et nous n'en avons pas retrouvé de trace en dehors des publications qui la décrivent.

Nous avons identifié trois projets de construction d'ontologies pour la sécurité maritime. Vandecasteele et Napoli [32] ont travaillé sur la construction d'une ontologie spatiale, associée à un moteur d'inférences géographiques, pour identifier automatiquement des navires suspects et leurs comportements probables afin d'améliorer la surveillance maritime. Le projet européen e-Compliance [4] a produit une ontologie sur les réglementations maritimes qui s'appliquent localement aux navires et aux ports. Liang et Zhai [13] ont construit une ontologie pour représenter des données liées sur le transport maritime. À notre connaissance, aucune de ces trois ontologies n'a été publiée sur le Web.

Les autres ontologies et les thésaurus que nous avons identifiés traitent essentiellement de deux sujets : la vie marine et l'environnement. Tzitzikas *et al*. [31] ont développé une ontologie sur les espèces marines et la biodiversité, et Leadbetter *et al*. [12] ont proposé une ontologie dédiée à la biologie marine et l'évolution de l'environnement maritime. Aucune des deux ontologies n'a été publiée sur le Web. Les ontologies *Semantic Web for Earth and Environmental Terminology* (SWEET) ont été développées par le *Jet Propulsion Laboratory* au *California Institute of Technology* sous contrat avec la NASA [19]. Cet ensemble d'ontologies porte sur les sciences de la Terre. Les ontologies *Property Space Direction* <sup>3</sup> et *Realm Hydrosphere Body* <sup>4</sup> contiennent des éléments qui nous intéressent particulièrement, tels que les phénomènes météorologiques et océanographiques. L'Agence européenne pour l'environnement (AEE) a développé le *GEneral Multilingual Environmental Thesaurus* (GEMET), une source commune de terminologie utilisée dans le cadre de l'agenda environnemental<sup>5</sup>. Il contient de nombreux termes désignant des types d'entités spatiales, dont des entités du domaine côtier telles que *anse* et *port*. Le Thésaurus Eau, qui a été créé par les six Agences de l'Eau, l'Onema (Office national de l'eau et des milieux aquatiques), la Direction de l'Eau et de la Biodiversité du Ministère de l'Écologie et du Développement Durable ainsi que l'Office International de l'Eau, porte sur le domaine de l'eau <sup>6</sup>. Il contient certains termes désignant des types d'entités géographiques du domaine de l'eau telles que *voie navigable* et *zone de mouillage*. Le *NERC Vocabulary Server* (NVS) est géré par le *British Oceanographic* *Data Centre* et le *National Oceanography Centre* (NOC), et est financé par le *Natural Environment Research Council* (NERC) au Royaume-Uni. Il est destiné aux sciences marines et contient notamment des thésaurus portant sur l'océanographie. Les thésaurus suivants nous intéressent particulièrement : l'*Oregon Coastal Atlas Coastal Erosion Thesaurus* <sup>7</sup> , le *MIDA Coastal Erosion Thesaurus* <sup>8</sup> et le *Marisaurus Thesaurus* <sup>9</sup> . Ils contiennent des types d'entités géographiques du domaine maritime telles que *balise* et *épave*. Le NVS héberge également deux thésaurus qui contiennent des termes désignant des types de navires tels que *navire de pêche* et *navire militaire*. Ce sont le *World Meteorological Organisation voluntary observing ship category* <sup>10</sup> et le *SeaVoX Platform Categories* <sup>11</sup> .

En l'absence d'ontologies existantes qui modélisent les consignes de navigation et l'ensemble des entités et phénomènes de l'environnement maritime côtier, nous en avons développé une et l'avons liée, autant que possible, aux thésaurus existants. Ce travail est décrit dans la partie 4.

#### 3.2 Méthodologies de développement d'ontologies

Il existe de nombreuses méthodologies pour la création d'ontologies, qu'il s'agisse d'ontologies de domaine ou de haut-niveau. Nous cherchons à créer une ontologie de domaine pour représenter les connaissances contenues dans les *Instructions nautiques* et que des utilisateurs seraient susceptibles de rechercher. Nous avons donc besoin d'une méthodologie de création d'ontologie de domaine extensible, liée à d'autres vocabulaires, qui prenne en compte les besoins des utilisateurs, et qui n'impose pas une structure de données trop complexe à peupler de façon automatique à partir du texte des *Instructions nautiques*. Ces deux derniers critères impliquent de tester le peuplement de l'ontologie et l'interrogation des données au cours de sa construction pour s'assurer de sa bonne adéquation.

Nous avons étudié et comparé dix méthodologies de développement d'ontologies. Toutes commencent avec une phase d'acquisition de connaissances, de rédaction de documents de spécification ou de questions de compétence. L'étape d'intégration de concepts provenant d'autres ontologies ou ressources existantes permet de différencier les méthodologies car elle n'est pas effectuée au même moment : elle est prévue au début du processus de développement d'ontologies dans *Ontology Development 101* [15] tandis qu'elle est réservée à la dernière étape dans SA-MOD [17, 18]. NeOn [30], SAMOD et MOMo proposent des consignes pour créer des ontologies modulaires. Certaines méthodologies, notamment OTK [29, 28], NeOn et SAMOD, explicitent une méthode pour évaluer l'ontologie produite lors de l'étape finale. METHONTOLOGY [3] recommande un guide d'évaluation publié dans une autre ressource et HCOME [10] souligne le besoin d'effectuer une

9. http://vocab.nerc.ac.uk/collection/P21/current/

<sup>3.</sup> http://sweetontology.net/propSpaceDirection/

<sup>4.</sup> http://sweetontology.net/realmHydroBody/

<sup>5.</sup> http://www.eionet.europa.eu/gemet

<sup>6.</sup> http://thesaurus.oieau.fr/thesaurus/resource/ark:/99160/

<sup>7</sup>af302a6-7518-4a8a-84a6-b8df7b595e14

<sup>7.</sup> http://vocab.nerc.ac.uk/collection/A02/current/

<sup>8.</sup> http://vocab.nerc.ac.uk/collection/A04/current/

<sup>10.</sup> http://vocab.nerc.ac.uk/collection/C31/current/

<sup>11.</sup> http://vocab.nerc.ac.uk/collection/L06/current/

évaluation sans proposer de stratégie. *Ontology Development 101*, DOGMA [8, 9], DOGMA-MESS [2] et MOMo [21] n'intègrent aucune évaluation de l'ontologie produite, les rendant moins adaptées à nos besoins. DOGMA-MESS, DILIGENT [33] et HCOME sont orientées vers une application inter-organisationelle ou multi-acteur car elles permettent ou exigent le développement de l'ontologie en parallèle par les différents acteurs impliqués. Cette façon de travailler n'est pas adaptée à notre contexte, c'est pourquoi nous les avons écartées. METHONTOLOGY et OTK sont très similaires. Les deux commencent par l'acquisition de connaissances et la rédaction de documents de spécification. Elles se poursuivent en modélisant le domaine d'abord d'une manière informelle puis dans un langage formel. Enfin, les deux proposent une évaluation de l'ontologie produite. Les étapes de SAMOD et de MOMo sont également similaires : elles proposent un développement modulaire de l'ontologie qui est construite petit à petit, soit en ajoutant, à chaque itération, la modélisation d'une partie supplémentaire du domaine, soit en modélisant toutes les parties du domaine d'abord, puis en les fusionnant. NeOn se distingue des autres méthodologies présentées car elle fournit de nombreuses approches pour élaborer une ontologie ou un réseau ontologique. Elle demande aux ontologues de réaliser préalablement une analyse approfondie du projet afin de pouvoir choisir la bonne combinaison des processus et activités proposés.

Finalement, la méthodologie que nous avons choisie est SAMOD, essentiellement pour trois raisons. Premièrement, SAMOD permet de créer un premier squelette qui répond à l'essentiel des besoins puis de l'améliorer et de l'étendre de façon itérative. Deuxièmement, SAMOD implique fortement les experts du domaine. Cela est très utile pour un domaine aussi spécifique que le nôtre. Troisièmement, SA-MOD intègre des phases de tests. Une des phases, fondée sur la transformation de questions informelles de compétence en requêtes SPARQL, permet de tester aussi bien le modèle que la création des données destinées à le peupler.

## 4 Mise en œuvre de SAMOD

SAMOD exige l'implication de deux types de personnes : des experts du domaine et des ontologues. Les experts doivent pouvoir décrire en langage naturel et d'une manière détaillée le domaine en question. Les ontologues doivent être capables de construire une ontologie en utilisant un langage formel à partir des descriptions informelles fournies par les experts du domaine.

#### 4.1 Les sources de connaissances

En premier lieu, SAMOD conseille aux ontologues de récolter les informations à propos du domaine choisi avec l'aide des experts. Nous avons utilisé deux sources principales de connaissances sur le domaine de la navigation et de l'environnement maritime côtier : les documents de référence et les interactions avec les experts.

#### 4.1.1 Les documents de référence du domaine

Nous avons consulté des documents produits par trois établissements phares dans le monde de la navigation maritime : le Shom, l'Organisation hydrographique internationale (OHI) et l'Association Internationale de Signalisation Maritime (AISM). En plus de la série d'*Instructions nautiques*, nous avons utilisé d'autres publications du Shom telles que l'ouvrage *Signalisation maritime* [22], l'ouvrage *Symboles, abréviations et termes utilisés sur les cartes marines papier* [24] et un document décrivant la base de données *Balisage maritime* [23]. De l'OHI, nous avons consulté l'*S-32 IHO Hydrographic Dictionary* [5] ainsi que le catalogue en ligne des objets décrits dans la norme S-57 [7]. Enfin, nous avons utilisé le manuel des aides à la navigation maritime de l'AISM : le *Navguide* [6].

#### 4.1.2 Les connaissances d'experts du domaine

Nous avons identifié deux types d'experts du domaine des *Instructions nautiques* : les rédacteurs de ces ouvrages d'un côté, et les utilisateurs des ouvrages de l'autre, aussi appelés utilisateurs finaux. Ces deux groupes d'experts interagissent d'une manière différente avec les *Instructions nautiques* et ont donc leurs propres besoins les concernant. D'une part, les utilisateurs ont des habitudes de consultation efficace des *Instructions nautiques*, en parallèle des cartes marines et d'autres sources d'informations, pour planifier un itinéraire de navigation. D'autre part, les rédacteurs maîtrisent toute la chaîne éditoriale des *Instructions nautiques*. Nous avons ainsi organisé une série d'entretiens avec les utilisateurs et deux réunions avec les rédacteurs. Ces interactions sont détaillées dans la section 5.2.1.

#### 4.2 La production de documentation

SAMOD conseille ensuite de choisir une sous-partie du domaine à modéliser. Le sous-modèle correspondant est appelé un *modelet*. Les ontologues et les experts du domaine travaillent ensemble afin de rédiger un argumentaire à propos de la sous-partie du domaine. Un argumentaire donne une description en langage naturel du problème à traiter par le modelet ainsi qu'un ou plusieurs exemples illustratifs. L'argumentaire doit être rédigé en utilisant le vocabulaire employé dans le domaine. À partir de l'argumentaire, les ontologues et les experts rédigent une liste de questions informelles de compétence. Ces questions, rédigées en langage naturel, représentent les besoins exprimés dans l'argumentaire et auxquels l'ontologie doit permettre de répondre. Pour chaque question, il faut également préciser le type de réponse attendue et fournir quelques exemples. Le dernier document à produire est un glossaire des termes utilisés dans cette sous-partie du domaine.

Nous avons préparé quatre modelets correspondants aux sous-domaines identifiés dans les *Instructions nautiques* : (1) les navires, (2) les consignes de navigation et les règlements, (3) les entités pérennes de l'environnement maritime côtier et les relations spatiales, et (4) les temporalités et les phénomènes météorologiques et océanographiques. Par la suite, nous allons prendre comme exemple le modelet (3). Les extraits des *Instructions nautiques* des figures 1 et 6

illustrent la manière dont les entités pérennes de l'environnement maritime côtier et leurs relations spatiales sont décrites. La figure 2 montre un extrait de l'argumentaire que nous avons rédigé pour ce modelet, à l'aide des documents de référence décrits dans la section 4.1.1 et après avoir analysé et synthétisé l'utilisation et l'importance de ces concepts et de ces propriétés dans les textes des *Instructions nautiques*. Il contient le nom du modelet, une description expliquant la thématique dans le cadre des *Instructions nautiques* ainsi que son importance, et des extraits des *Instructions nautiques* qui montrent la manière dont la thématique se manifeste dans le texte.

Nom : Entités pérennes de l'environnement maritime côtier et relations spatiales

Description : Les *Instructions nautiques* contiennent des références à des entités pérennes de l'environnement maritime côtier et à des relations spatiales entre elles. Une entité pérenne de l'environnement maritime côtier peut être une entité géographique ou une aide virtuelle à la navigation. Les entités pérennes de l'environnement maritime côtier sont citées dans les *Instructions nautiques* dans les descriptions de paysages, dans les consignes de navigation, dans les règlements et dans les descriptions de phénomènes météorologiques et océanographiques. Les entités pérennes de l'environnement maritime côtier peuvent être utilisées pendant une navigation pour se situer localement...

Exemple 1 : « Le **canal de l'Île de Batz** est un chenal profond de 0,4 à 10 m qui sépare l'Île de Batz de la côte et donne accès aux ports d'échouage de **Porz Kernok** (Île de Batz) et de Roscoff. » [26, p. 398]

Exemple 2 : « La **pointe de Bloscon** porte la **chapelle de Sainte-Barbe** (48° 43,53' N — 3° 58,28' W), de couleur blanche. Plus à l'Ouest, on voit le clocher de Roscoff (48° 43,59' N — 3° 59,16' W) et, juste au Sud, les installations portuaires de Roscoff-Bloscon. » [26, p. 399]

FIGURE 2 – Extrait de l'argumentaire du modelet.

Nos questions informelles de compétence correspondent aux types d'informations recherchées par les utilisateurs des *Instructions nautiques*, d'après les résultats des entretiens mentionnés dans la section 4.1.2. La figure 3 en montre trois exemples pour le modelet « Entités pérennes de l'environnement maritime côtier et relations spatiales ». Nous avons ensuite rédigé le glossaire (cf. figure 4) dans lequel nous expliquons les termes du domaine, comme par exemple « Alignement » et « Marque latérale », grâce aux définitions données dans les documents de référence. Nous donnons également nos propres définitions pour les concepts que nous avons créés dans le cadre du modelet, tels que « Lieu de stationnement ».

À partir de l'argumentaire, des questions informelles de compétence et du glossaire, SAMOD indique que les ontologues commencent ensuite à travailler sans les experts du domaine afin de créer le modelet dans un langage formel.

#### 4.3 Structure et formalisation d'un modelet

Un extrait du graphe du modelet « Entités pérennes de l'environnement maritime côtier et relations spatiales » est présenté dans la figure 5. Ce modelet contient trois classes principales. La première, gsp:Feature, est une Question 1 : Comment est le phare de l'Île de Batz ?

Type de réponse attendu : Une liste des caractéristiques physiques du phare de l'Île de Batz et des relations spatiales le concernant.

Exemple de réponse : Le phare de l'Île de Batz est de couleur grise, haut de 43 mètres, équipé d'une balise d'émission AIS, entouré d'un groupe de maisons.

Question 2 : Où se situe le clocher de Roscoff ?

Type de réponse attendu : Les coordonnées géographiques du clocher de Roscoff et une liste des relations spatiales le concernant.

Exemple de réponse : Les coordonnées géographiques du clocher de Roscoff sont  $48^\circ$  43,59' N  $-$  3° 59,16' W. Le clocher de Roscoff est situé à l'ouest de la chapelle de Sainte-Barbe et au nord des installations portuaires de Roscoff-Bloscon.

Question 3 : Quels amers sont visibles sur l'Île de Batz? Type de réponse attendu : Une liste des amers qui sont sur l'Île de Batz.

Exemple de réponse : L'Île de Batz porte le phare de l'Île de Batz, la chapelle de Notre-Dame de Bon Secours, le clocher de l'Île de Batz, un sémaphore et la tour du sémaphore.

FIGURE 3 – Trois exemples de questions informelles de compétence du modelet.

Alignement : « Ligne droite définie par deux ou plusieurs amers clairement indiqués sur une carte, le long de laquelle un navire peut faire route en toute sécurité, pour entrer dans une passe, parer un danger, etc. » [5]. Un alignement est une aide virtuelle à la navigation. Lieu de stationnement : Un lieu de stationnement est un point ou une zone géographique où un navire peut stationner temporairement ou d'une manière permanente soit en mouillant (jeter l'ancre du navire), soit en amarrant (attacher le navire à un amarrage), soit en échouant (laisser le navire toucher le fond à marée basse). Un lieu de stationnement peut être défini par la position d'un corps-mort, un dispositif d'amarrage, une échouage, un mouillage, un port, un port d'échouage, un port de pêche, un port de plaisance, une posée, une zone d'échouage, une zone de mouillage ou une zone de posées. Marque latérale : « Les marques latérales, dont l'emploi est associé à un « sens conventionnel de balisage », sont généralement utilisées pour des chenaux bien définis. Ces marques indiquent les côtés bâbord et tribord de la route à suivre. Lorsqu'un chenal se divise, une marque latérale peut être utilisée pour indiquer la route qu'il convient de suivre de préférence (chenal préféré). Les marques latérales diffèrent suivant qu'elles sont employées dans l'une ou l'autre des régions de balisage A et B. » [22]. Dans la région A, une marque de bâbord est de couleur rouge et une marque de tribord est de couleur verte. Dans la région B, les couleurs sont inversées.

FIGURE 4 – Extrait du glossaire du modelet.

classe issue de l'ontologie GeoSPARQL <sup>12</sup>. GeoSPARQL est un standard de représentation et d'interrogation d'entités géographiques. Ce standard nous permet de définir la géométrie des entités et d'accéder à leurs descriptions (en WKT ou GML) par des propriétés. Nous avons identifié deux types distincts d'entités pérennes de l'environnement maritime côtier : des entités physiques,

<sup>12.</sup> http://www.opengis.net/ont/geosparql#

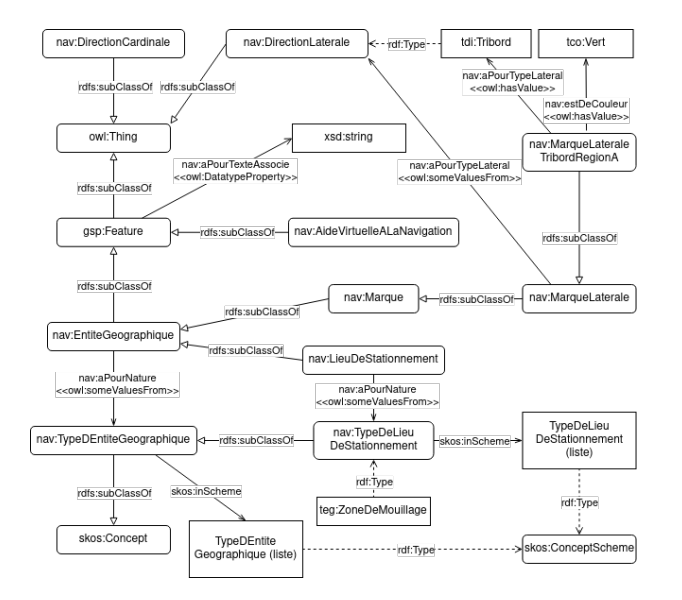

FIGURE 5 – Un extrait du graphe du modelet.

visibles, et des entités virtuelles, telles que des alignements, des dispositifs de séparation du trafic et des secteurs de feux. La classe gsp:Feature est donc divisée en deux sous-classes : nav:EntiteGeographique et nav:AideVirtuelleALaNavigation. Les deux autres classes principales, nav:DirectionCardinale et nav:DirectionLaterale, sont dédiées à contenir les instances permettant de décrire les caractéristiques d'entités telles que les marques latérales (cf. figure 4) et les directions de phénomènes météorologiques et océanographiques tels qu'un vent ou un courant.

Nous avons décidé de créer un thésaurus SKOS pour les entités géographiques physiques nav:TypeDEntiteGeographique. Ce choix a été fait parce que le formalisme d'un thésaurus SKOS est plus simple que le formalisme descriptif rigoureux des ontologies définies avec OWL, et ne nécessite pas une description formelle de la sémantique [16]. Cela signifie qu'il sera plus facile d'enrichir un thésaurus par de nouveaux concepts SKOS que de créer automatiquement de nouvelles classes lors du peuplement de la base de connaissances. De plus, les éléments décrivant les types d'entités géographiques ne nécessitent pas l'ajout d'axiomes en plus de leurs relations hiérarchiques. Dans ce thésaurus nous avons créé trois sousthésaurus : nav:TypeDAmer, nav:TypeDeDanger et nav:TypeDeLieuDeStationnement. Ils servent à rassembler les groupes d'entités géographiques physiques que nous pourrions vouloir isoler dans une requête.

Grâce aux entretiens avec des utilisateurs des *Instructions nautiques*, nous avons appris qu'ils cherchent en priorité quatre éléments principaux. Les informations sur les communications à réaliser sont recherchées pour savoir qui contacter, à quel moment et comment (numéro de téléphone ou canal VHF). Les photographies, surtout d'amers, sont fortement recherchées afin d'avoir une meilleure représentation de ce qu'il faut s'attendre à voir à l'horizon et de ce à quoi ressemble le paysage côtier en réalité. Les informations sur les ports, surtout sur les approches et les entrées, sont très recherchées ainsi que les informations administratives, celles sur le pilotage ou encore celles plus spécifiques à chaque port. Enfin, également très recherchés sont les amers, les alignements (cf. figure 4) et les feux. En cherchant des informations à propos, par exemple, d'un amer, les utilisateurs cherchent plutôt l'ensemble des caractéristiques le décrivant. Avant de consulter les *Instructions nautiques*, ils ne savent pas a priori quelles informations seront disponibles. Nous répondons à ce besoin spécifique en créant une hiérarchie dans les propriétés d'objets afin de pouvoir récupérer par inférence toutes les caractéristiques d'une instance de la classe gsp:Feature. Le propriété d'objets nav:aPourCaracteristique a donc plusieurs sous-propriétés telles que nav:aPourForme et nav:estDeCouleur.

Pendant les réunions avec les rédacteurs des *Instructions nautiques*, nous avons pris conscience qu'il est vital, pour des raisons de sécurité, de conserver les indications d'importances relatives mentionnées dans le texte. La phrase « Vue du Nord, l'Île de Batz montre la tour du sémaphore (48° 44,78' N — 4° 00,69' W) et surtout le phare (48° 44,72' N — 4° 01,61' W), tour grise haute de 43 m, entourée de maisons. » [26, p. 398] illustre ce problème. La hiérarchie indiquée par le mot « surtout » permet d'aider un navigateur dans des conditions de mauvaise visibilité en lui conseillant de privilégier, comme amer, le phare plutôt que la tour du sémaphore. Afin de résoudre ce problème, et d'autres problèmes similaires possibles liés à des nuances subtiles mais importantes dans le texte, nous avons décidé d'associer à chaque instance la phrase initiale qui la mentionne dans le texte. La propriété de données nav:aPourTexteAssocie a donc comme domaine gsp:Feature et comme range xsd:string.

Nous avons également créé des axiomes permettant de classer automatiquement certaines entités selon leurs propriétés et d'inférer de nouvelles connaissances. Nous allons prendre comme exemple la classe nav:MarqueLateraleTribordRegionA qui est destinée à stocker les instances de marques latérales tribord (cf. figure 5). Dans les *Instructions nautiques*, les marques peuvent être aussi bien désignées (1) uniquement par leur nature physique (balise, bouée, espar, tourelle) et leur type (cardinal, eaux saines, danger isolé, latéral, spécial) que (2) en utilisant le terme « marque » avec une nature physique et un type. À titre d'exemple, l'extrait « Cette route laisse dans l'Ouest la balise latérale tribord » [26, p. 320] correspond au cas (1) et l'extrait « la tourelle « Grand Pot de Beurre »  $(48^{\circ} 37,22^{\circ} N - 4^{\circ} 36,47^{\circ} W)$ , marque latérale bâbord du Grand Chenal » [26, p. 413] correspond au cas (2).

Dans notre ontologie, nous avons donc déclaré la classe nav:MarqueLateraleTribordRegionA comme :

```
nav : MarqueLateraleTribordRegionA owl:
```

```
equivalentClass [ owl: intersection Of ( [
a owl: Class ;
owl: unionOf ( nav: Balise
```

```
nav : Bouee
            nav : Marque
            nav: Tourelle ) ]
[ a owl: Restriction ;
owl: on Property nav: a Pour Type Lateral;
owl: has Value tdi: Tribord ]
[ a owl: Restriction ;
owl: on Property nav: est De Couleur ;
owl: has Value tco: Vert ] ) ;
a owl: Class 1
```
De cette manière, toute entité classée comme une instance de la classe nav:MarqueLateraleTribordRegionA sera inférée, par exemple, comme étant de couleur verte (cf. figure 4). Inversement, toute entité classée comme nav:Bouee, par exemple, ayant une propriété nav:aPourTypeLateral pointant vers l'instance tdi:Tribord et une autre propriété nav:estDeCouleur pointant vers l'instance tco:Vert, sera inférée comme faisant partie de la classe nav:MarqueLateraleTribordRegionA.

Puis, nous avons aligné manuellement notre ontologie avec l'ensemble des ontologies et thésaurus maritimes cités dans la section 3.1 qui ont été publiés sur le Web, ainsi que des ontologies plus génériques telles que la *Spatial Relations Ontology* <sup>13</sup> de l'*Ordnance Survey* au Royaume Uni et l'*Extent module* de l'ontologie de haut-niveau PROTON <sup>14</sup> destinée à être utilisée dans la gestion des connaissances et les applications du Web sémantique.

## 5 Tests, résultats et discussion

La dernière étape de SAMOD consiste à tester les modelets produits, d'abord avec un test de modèle, puis avec un test de données et finalement avec des tests de requêtes. Pour faire le test de modèle, nous avons utilisé un raisonneur pour vérifier la cohérence globale de chaque modelet. Le test de données consiste à vérifier la validité du modèle après son peuplement à l'aide de triplets d'instances. Enfin, pour les tests de requêtes, il faut transformer les questions informelles de compétence en requêtes SPARQL afin de s'assurer de l'obtention des réponses attendues. Le modelet doit être ajusté jusqu'à ce que tous les tests soient concluants. Cette section présente des exemples de tests et revient sur les adaptations réalisées par rapport à SAMOD.

#### 5.1 Les tests de modèle, de données et de requêtes

Nous avons effectué des tests de modèle sur chaque modelet et sur l'ontologie fusionnée pour tester leur cohérence en utilisant le raisonneur HermiT 1.4.3.456 intégré au logiciel Protégé.

Les amers de l'Île de Batz, ainsi que les principaux dangers qui entourent l'île, sont décrits sur la figure 6. Nous avons modélisé en triplets RDF et RDF-star une partie de cet extrait pour instancier l'ontologie (cf. figure 7, où l'entité ent:4004 correspond au phare de l'Île de Batz). RDF-

01 5.4.2. De Roscoff à l'anse de Kerniq

```
01 5.4.2.1. Île de Batz et canal de l'Île de Bat:
```
07 Vue du Nord, l'Île de Batz montre la tour du sémaphore (48° 44,78' N - 4° 00,69' W) et surtout le phare<br>(48° 44,72' N - 4° 01,61' W), tour grise haute de 43 m, entourée de maisons. L'île est débordée de tous côtés par des dangers. Les plus au large sont a l'Est, la Basse Astan, couverte de 0,8 m d'eau, marquée par la bouée « Astan » (48° 44,91' N - 3° 57.66' W). cardinale Est lumineuse : hale Est lumine

3 c 7, 00 w), carolinate Est untilleable ;<br>au Nord, la Grande Basse (48° 45,92′ N - 4° 01,64′ W), couverte de 0,5 m d'eau ;<br>à l'Ouest, Men Aodi (48° 44,64′ N - 4° 03,39′ W), roche non balisée découvrant de 0,1 m

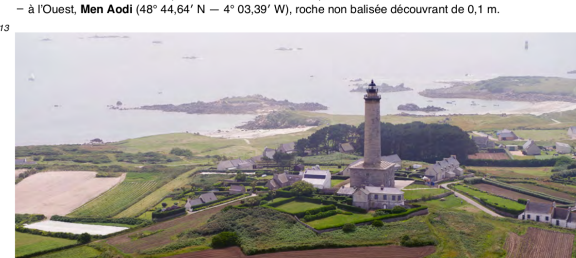

5.4.2.1.A. - Phare de l'Île de Batz, au SW (2012)

FIGURE 6 – Un extrait des *Instructions nautiques* [26, p. 398].

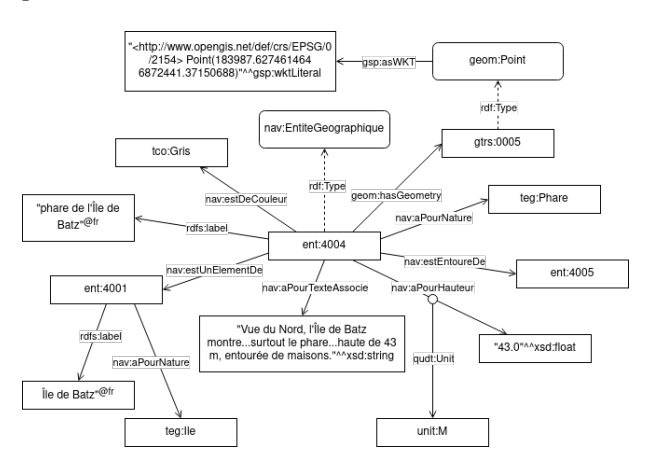

FIGURE 7 – Un graphe de quelques triplets représentant l'entité correspondant au phare de l'Île de Batz.

star est une extension de RDF qui permet de créer des triplets dont le sujet ou l'objet est lui-même un triplet <sup>15</sup>. Le fait qu'il ait été possible de modéliser des textes grâce à notre ontologie assure la validation du test de données.

Un test de requête consiste à transformer une question informelle de compétence en requête SPARQL, l'exécuter et, si le test est probant, obtenir les réponses attendues. Considérons la question 3 présentée sur la figure 3 : « Quels amers sont sur l'Île de Batz ? ». La requête SPARQL ci-dessous identifie l'entité spatiale « Île de Batz » et puis sélectionne les entités spatiales étant des amers ayant une relation spatiale geof:sfContains <sup>16</sup> avec l'île :

SELECT DISTINCT ? typeDAmer ? labelAmer WHERE {

> ? entite nav: aPourNature teg: Ile. ? entite rdfs: label ? label. FILTER  $(\text{regex}(\text{str}(? \text{label}))$ , "Batz")) ? entite geom: has Geometry ? GeomIdB.

<sup>13.</sup> http://data.ordnancesurvey.co.uk/ontology/spatialrelations/

<sup>14.</sup> http://www.ontotext.com/proton/protonext

<sup>15.</sup> https://w3c.github.io/rdf-star/cg-spec/2021-12-17.html

<sup>16.</sup> Une fonction de GeoSPARQL : http://www.opengis.net/def/ function/geosparql/sfContains

?GeomIdB gsp : asWKT ?WKTIdB . ? amer nav: aPourNature ? typeDAmer. ? typeDAmer a nav : TypeDAmer . ? amer geom : hasGeometry ?GeomAmer . ?GeomAmer gsp : asWKT ?WKTAmer . OPTIONAL { ? amer rdfs : label ? labelAmer }. FILTER (geof: sfContains (?WKTIdB, ? WKTAmer)  $) .$ 

Le tableau 1 présente les résultats de cette requête qui a identifié dans la base de connaissances cinq amers sur l'Île de Batz. Quatre d'entre eux sont cités dans l'extrait des *Instructions nautiques* de la figure 6; l'autre est cité sur une autre page. Grâce à l'ontologie puis à cette requête, nous avons pu rassembler ces informations qui étaient dispersées dans le texte. Pour chaque amer, la requête a récupéré son type et, si disponible, son nom. Ceci correspond à un test de requête réussi.

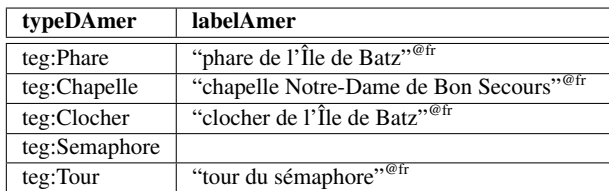

TABLE 1 – Résultats de la requête SPARQL.

Le processus itératif de documentation, modélisation, évaluation et amélioration des quatre modelets et de l'ontologie fusionnée est retracé ici : https://github.com/umrlastig/ atlantis-ontology. L'ontologie est composée de 110 classes, 90 propriétés d'objets, 90 propriétés de données et 2190 axiomes au total.

#### 5.2 Retour d'expériences et adaptations de **SAMOD**

Nous avons essentiellement suivi la méthodologie SAMOD pour le développement de notre ontologie mais y avons apporté quelques changements afin de l'adapter à notre contexte. Ils concernent notamment (1) la relation entre les ontologues et les experts du domaine, (2) le développement en parallèle des modelets et (3) la production des données servant à peupler l'ontologie.

#### 5.2.1 La relation entre les ontologues et les experts du domaine

SAMOD conseille aux ontologues et aux experts du domaine de recueillir des informations et de rédiger ensemble l'argumentaire, la liste de questions informelles de compétence et le glossaire. N'ayant pas la possibilité de collaborer constamment avec des experts du domaine, nous avons travaillé de manière autonome en les consultant ponctuellement pour compléter nos connaissances et valider nos travaux. Pour ce faire, nous nous sommes d'abord familiarisés avec le contenu des *Instructions nautiques* ainsi qu'avec les documents de référence détaillés dans la section 4.1.1.

Pour guider utilement la modélisation de l'ontologie, la liste des questions informelles de compétences doit refléter les besoins des utilisateurs. Nous avons donc réalisé une série d'entretiens semi-directifs auprès de personnes, ayant des niveaux d'expertise différents, qui utilisent les *Instructions nautiques* dans le cadre de leur travail ou de leurs études, dans le domaine militaire ou civil. Au total, nous avons réalisé 10 entretiens allant de 30 à 60 minutes, en petits groupes ou individuellement, avec cinq élèves en deuxième année du cycle ingénieur à l'École navale, quatre instructeurs militaires de l'École navale et trois instructeurs civils de l'École nationale supérieure maritime (ENSM). Au début de chaque entretien, nous avons présenté le cadre du projet et le but de ces entretiens, de manière à être compréhensibles pour des personnes non familières avec le Web sémantique. Nous avons précisé l'objectif de notre projet, à savoir : extraire, organiser et stocker numériquement les informations contenues dans les *Instructions nautiques*, de manière à pouvoir les utiliser différemment, en dehors de leur format habituel, en les liant à des informations provenant d'autres sources. Ensuite, nous avons indiqué que les entretiens servaient à analyser les besoins des utilisateurs des *Instructions nautiques* afin de pouvoir orienter notre travail vers des solutions adéquates. Ces entretiens ont été réalisés pendant la phase de préparation de la documentation. Ils nous ont non seulement permis de compléter nos connaissances sur le domaine des *Instructions nautiques* et leur utilisation, mais également de vérifier et de faire valider par des experts la documentation produite.

Pour recueillir l'avis des rédacteurs nous avons réalisé deux entrevues avec les membres de l'équipe de rédaction des *Instructions nautiques*. Pendant ces entrevues, nous avons présenté l'approche globale de notre projet et plus précisément l'ontologie que nous avons développée. Ensuite, nous avons eu l'opportunité de discuter et de poser des questions, pour améliorer les modelets produits.

#### 5.2.2 Le développement en parallèle des modelets

SAMOD conseille de développer un seul modelet à la fois. Les nombres de classes, d'attributs, de relations et d'individus doivent chacun être limités à  $7 \pm 2$ . Ceci correspond à la Loi de Miller, qui indique le nombre d'éléments qu'un humain peut garder dans sa mémoire à court terme. Contrairement à ces recommandations, nous avons travaillé sur le développement de tous les modelets en parallèle. Cela nous a permis d'avoir une vue complète du domaine à tout moment et ainsi de travailler sur la modélisation de chacune de ses parties de manière non pas indépendante mais plutôt complémentaire. Cette façon de travailler nous a conduits à estimer la Loi de Miller trop contraignante, car elle aurait demandé une division trop fine du domaine des *Instructions nautiques*. Pendant la modélisation, il y a eu un va-et-vient constant inter- et intra-modelets. Il a été nécessaire d'avoir des éléments en commun entre certains modelets, comme par exemple la classe nav:EntiteGeographique. De cette manière, il a été plus facile de créer des liens entre des éléments de différents modelets lors de leur fusion. Après avoir défini chaque modelet, nous les avons fusionnés afin de créer l'ontologie complète. Nous les avons intégrés au fur et à mesure, en réalisant à chaque fois un test de modèle, un test de données et des tests de requêtes.

#### 5.2.3 La production des jeux de données

Pour réaliser les tests de données, SAMOD demande aux ontologues de créer pour chaque modelet un jeu de données relatif aux exemples introduits dans la documentation. Il est conseillé de réaliser cette tâche après avoir produit le modelet et après avoir fait le test de modèle. Cependant, nous avons décidé de commencer à construire un jeu de données pour chaque modelet directement après la phase de récolte d'informations et avant de produire la documentation. Pour construire les jeux de données, nous avons structuré quelques extraits de texte des *Instructions nautiques* en construisant à la main des triplets en RDF et RDF-star. Le fait d'identifier les instances et leurs relations dès le début nous a conduits à mieux connaître le domaine et nous a aidés à mieux structurer notre modèle ontologique. Plus précisément, ceci nous a aidés à (1) identifier les sousdomaines à représenter par un modelet, (2) rédiger l'argumentaire et les questions informelles de compétence, (3) identifier les classes et propriétés nécessaires dans chaque modelet et (4) structurer le modèle global d'une manière qui permet de répondre aux usages auxquels on la destine, notamment répondre aux questions des navigateurs qui préparent leur sortie en mer. Nous avons ensuite élargi les jeux de données tout au long du développement des modelets.

## 6 Conclusions et perspectives

Nous avons produit l'ontologie ATLANTIS qui modélise le contenu des *Instructions nautiques* du Shom. Ce modèle permet de décrire les entités pérennes de l'environnement maritime côtier, les phénomènes météorologiques et océanographiques qui peuvent se produire dans cet environnement, les consignes de navigation côtière, les règlements en vigueur dans le domaine maritime côtier, les relations spatiales, les temporalités et enfin les navires.

Pour créer l'ontologie nous nous sommes fondés sur SA-MOD, une méthodologie agile et itérative pour le développement d'ontologies de domaine. Nous lui avons apporté quelques modifications afin de l'adapter à notre contexte. Cela nous a permis de travailler directement à partir de données réelles sur un domaine très large sans devoir le découper trop finement. De plus, nous avons pu travailler de manière autonome et orienter les interactions avec les experts du domaine vers le raffinement du modèle tout en tenant compte des besoins des utilisateurs finaux de la base.

La base produite offre de nouvelles possibilités concernant à la fois l'accès aux connaissances contenues dans les *Instructions nautiques* et leur fiabilité. À terme, elle pourra alimenter une plateforme permettant aux utilisateurs des *Instructions nautiques* de chercher directement les informations précises souhaitées, par catégorie ou par zone géographique, au lieu de lire le texte intégral.

En perspectives à court terme, sur la base du peuplement de l'ontologie avec des triplets RDF et RDF-star extraits manuellement des *Instructions nautiques*, nous prévoyons d'automatiser l'extraction des connaissances géoréférencées du texte, puis de peupler la base de connaissances. Nous comptons nous appuyer sur la méthode d'extraction automatique initiée par Lamotte *et al*. [11], fondée sur une combinaison d'une approche lexicale et d'une approche à base de patrons linguistiques. Une fois le modèle ontologique instancié, il sera possible de réaliser une évaluation rigoureuse de l'ontologie produite pour ce cas d'usage.

### Remerciements

Ce travail est co-financé par le Shom et l'IGN et réalisé au LASTIG, une unité de recherche de l'Université Gustave Eiffel. Nous remercions les utilisateurs des *Instructions nautiques* qui ont accepté de s'entretenir avec nous ainsi que les rédacteurs des*Instructions nautiques* au Shom.

### Références

- [1] G. Bessero and H. Richard, editors. *300 ans d'hydrographie française*. Locus Solus, Châteaulin, 2020.
- [2] A. de Moor, P. De Leenheer, and R. Meersman. DOGMA-MESS: A Meaning Evolution Support System for Interorganizational Ontology Engineering. In *Proceedings of the 14th International Conference on Conceptual Structures*, volume 4068 of *Lecture Notes in Computer Science*, pages 189–202, Aalborg, Denmark, 2006. Springer.
- [3] M. Ferndández, A. Gómez-Pérez, and N. Juristo. Methontology: From Ontological Art Towards Ontological Engineering. Technical Report SS-97-06, Laboratorio de Inteligencia Artificial, Facultad de Informáitica, Universidad Politécnica de Madrid, Spain, 1997.
- [4] M. Hagaseth, L. Lohrmann, A. Ruiz, F. Oikonomou, D. Roythorne, and S. Rayot. An Ontology for Digital Maritime Regulations. *Journal of Maritime Research*, 8(2):7–18, 2016.
- [5] Hydrographic Dictionary Working Group (HDWG). S-32 IHO Hydrographic Dictionary, 2019.
- [6] International Association of Marine Aids to Navigation and Lighthouse Authorities (IALA). Navguide. Marine Aids to Navigation Manual, 2018.
- [7] International Hydrographic Organization. S-57 IHO Object Catalogue.
- [8] M. Jarrar and R. Meersman. Formal Ontology Engineering in the DOGMA Approach. In *Proceedings of the International Conference on Ontologies, Databases and Applications of Semantics*, volume 2519 of *Lecture Notes in Computer Science*, pages 1238– 1254, Irvine, CA, USA, 2002. Springer.
- [9] M. Jarrar and R. Meersman. Ontology Engineering - The DOGMA Approach. In *Advances in Web Semantics I*, volume 4891 of *Lecture Notes in Computer Science*. Springer, Berlin and Heidelberg, 2008.
- [10] K. Kotis and G. A. Vouros. Human-centered ontology engineering: The HCOME methodology. *Knowledge and Information Systems*, 10:109–131, 2006.
- [11] L. Lamotte, N. Abadie, É. Saux, and E. Kergosien. Extraction de connaissances pour la description de

l'environnement maritime côtier à partir de textes d'aide à la navigation. In *Revue des Nouvelles Technologies de l'Information*, volume Extraction et Gestion des Connaissances, RNTI-E-36, pages 341–348, Bruxelles, Belgium, 2020. Éditions RNTI.

- [12] A. M. Leadbetter, T. Hamre, R. Lowry, Y. Lassoued, and D. Dunne. Ontologies and Ontology Extension for Marine Environmental Information Systems. In *Proceedings of the Workshop "Environmental Information Systems and Services - Infrastructures and Platforms"*, volume 679, pages 12–24, Bonn, Germany, 2010.
- [13] Y. Liang and J. Zhai. Construction and Representation of Shipping Domain Ontology Based on Ontology Design Patterns. In *2018 15th International Conference on Service Systems and Service Management (ICSSSM)*, Hangzhou, China, 2018.
- [14] R. Malyankar. Maritime Information Markup and Use in Passage Planning. In *Proceedings of the National Conference on Digital Government*, pages 25–32, Marina del Rey, California, USA, 2001.
- [15] N. F. Noy and D. L. McGuiness. Ontology Development 101: A Guide to Creating Your First Ontology. Technical Report Stanford Knowledge Systems Laboratory Technical Report KSL-01-05 and Stanford Medical Informatics Technical Report SMI- 2001-0880, Stanford University, Stanford, California, USA, 2001.
- [16] J.-A. Pastor-Sánchez, F. J. Martínez Mendez, and J. V. Rodríguez-Muñoz. Advantages of thesaurus representation using the Simple Knowledge Organization System (SKOS) compared with proposed alternatives. *Information Research*, 14(4), 2009.
- [17] S. Peroni. SAMOD: an agile methodology for the development of ontologies. 2016.
- [18] S. Peroni. A Simplified Agile Methodology for Ontology Development. In *OWL: Experiences and Directions – Reasoner Evaluation*, Bologna, Italy, 2016.
- [19] R. G. Raskin and M. J. Pan. Knowledge representation in the semantic web for Earth and environmental terminology (SWEET). *Computers & Geosciences*, 31(9):1119–1125, November 2005.
- [20] J. Sauvage-Vincent. *Un langage contrôlé pour les instructions nautiques du Service Hydographique et Océanographique de la Marine*. PhD thesis, Université Bretagne Loire, January 2017.
- [21] C. Shimizu, K. Hammar, and P. Hitzler. Modular Ontology Modeling. *Semantic Web*, 2021.
- [22] Shom. *Signalisation maritime*. Ouvrages généraux. 3e edition, 2016.
- [23] Shom. Balisage maritime. Descriptif de contenu du produit externe, 2019.
- [24] Shom. *Symboles, abréviations et termes utilisés sur les cartes marines papier*. 7e edition, 2019.
- [25] Shom. Guide de rédaction des Instructions Nautiques du Shom. Procédure spécifique, Shom, October 2020.
- [26] Shom. *Instructions nautiques. C22 : France (côtes Nord et Ouest). Du cap de La Hague à la pointe de Penmarc'h*. 2021. Version à jour au 20 octobre 2021.
- [27] Shom. Groupe d'Avis aux Navigateurs en Ligne, 2022. https://gan.shom.fr/diffusion/home.
- [28] Y. Sure. A Tool-Supported Methodology for Ontology-Based Knowledge Management. In H. Stuckenschmidt, E. Stubkjær, and C. Schlieder, editors, *The Ontology and Modelling of Real Estate Trasnsactions*, International Land Management Series, pages 115–126. Routledge, London, 2003.
- [29] Y. Sure and R. Studer. On-To-Knowledge Methodology — Employed and Evaluated Version. Technical Report D16, Institute AIFB, University of Karlsruhe, Karlsruhe, Germany, 2001.
- [30] M. C. Suárez-Figueroa, A. Gómez-Pérez, and M. Fernández-López. The NeOn Methodology for Ontology Engineering. In M. C. Suárez-Figueroa, A. Gómez-Pérez, E. Motta, and A. Gangemi, editors, *Ontology Engineering in a Networked World*, pages 9–34. Springer, Berlin, Heidelberg, 2012.
- [31] Y. Tzitzikas, C. Allocca, C. Bekiari, Y. Marketakis, P. Fafalios, M. Doerr, N. Minadakis, T. Patkos, and L. Candela. Integrating Heterogeneous and Distributed Information about Marine Species through a Top Level Ontology. In E. Garoufallou and J. Greenberg, editors, *Metadata and Semantics Research*, Communications in Computer and Information Science, pages 289–301, Thessaloniki, Greece, 2013. Springer International Publishing.
- [32] A. Vandecasteele and A. Napoli. Spatial Ontologies for Detecting Abnormal Maritime Behaviour. In *OCEANS 2012 MTS/IEEE Yeosu: The Living Ocean and Coast - Diversity of Resources and Sustainable Activities*, Yeosu, Republic of Korea, 2012. IEEE.
- [33] D. Vrandečić, S. Pinto, C. Tempich, and Y. Sure. The DILIGENT knowledge processes. *Journal of Knowledge Management*, 9(5):85–96, 2005.

## Liste des préfixes utilisés

ent: <http://data.shom.fr/id/entitegeographique/> geof: <http://www.opengis.net/def/function/geosparql/> geom: <http://data.ign.fr/def/geometrie#> gsp: <http://www.opengis.net/ont/geosparql#> gtrs: <http://data.shom.fr/id/codes/nav/geometries/> nav: <http://data.shom.fr/def/navigation\_cotiere#> owl: <http://www.w3.org/2002/07/owl#> qudt: <http://qudt.org/schema/qudt/> rdf: <http://www.w3.org/1999/02/22-rdf-syntax-ns#> rdfs: <http://www.w3.org/2000/01/rdf-schema#> skos: <http://www.w3.org/2004/02/skos/core#> tco: <http://data.shom.fr/id/codes/nav/typedecouleur/> tdi: <http://data.shom.fr/id/codes/nav/typededirection/> teg: <http://data.shom.fr/id/codes/nav/typedentitegeographique/> unit: <http://qudt.org/2.1/vocab/unit/> xsd: <http://www.w3.org/2001/XMLSchema#>